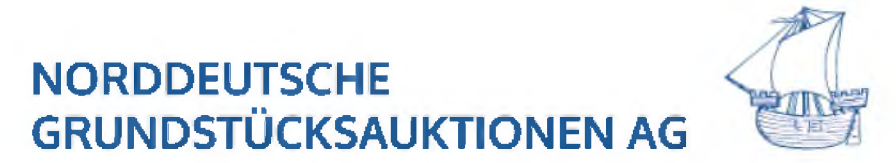

## Ergebnisse der Auktionen am 20. August 2022

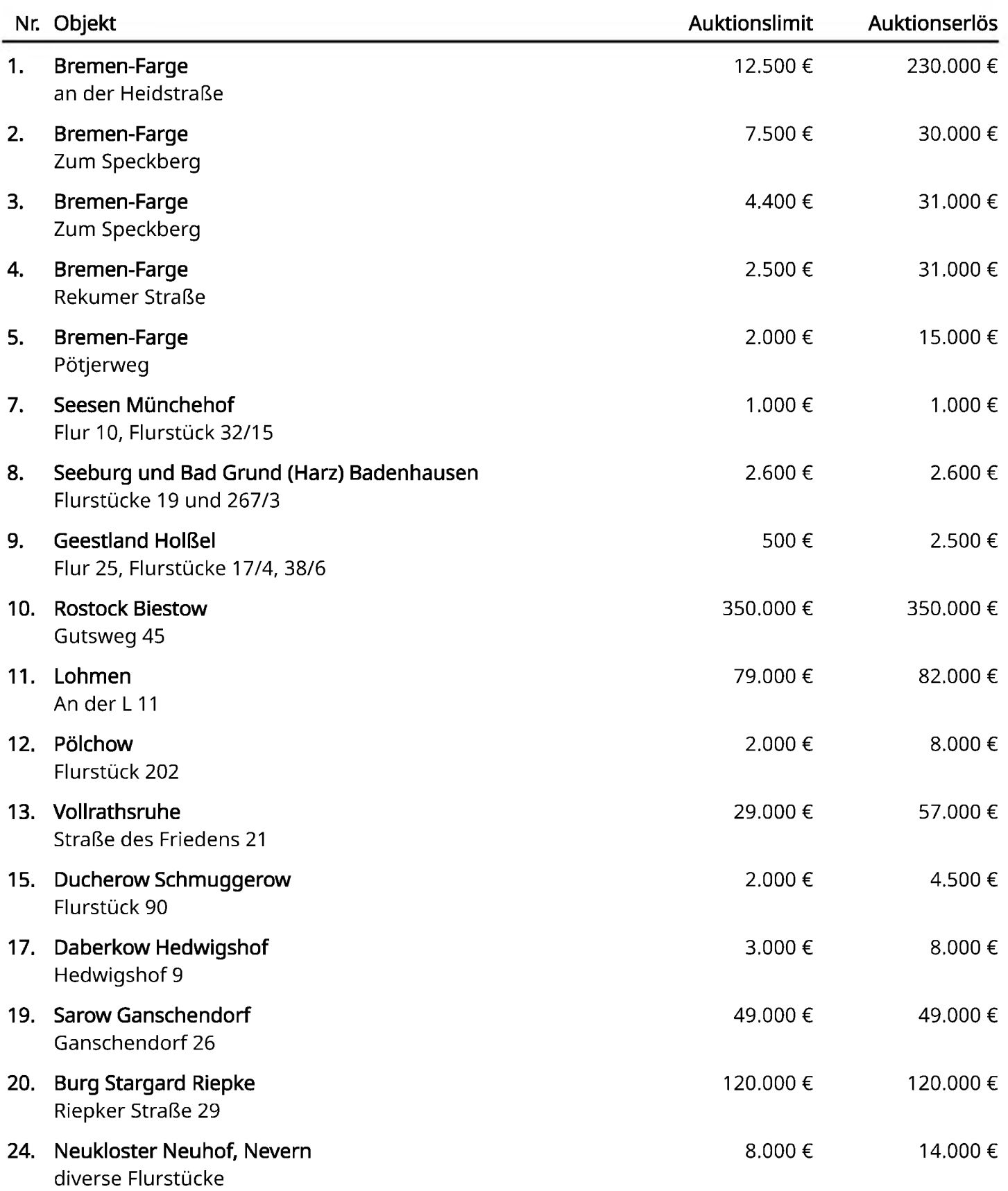

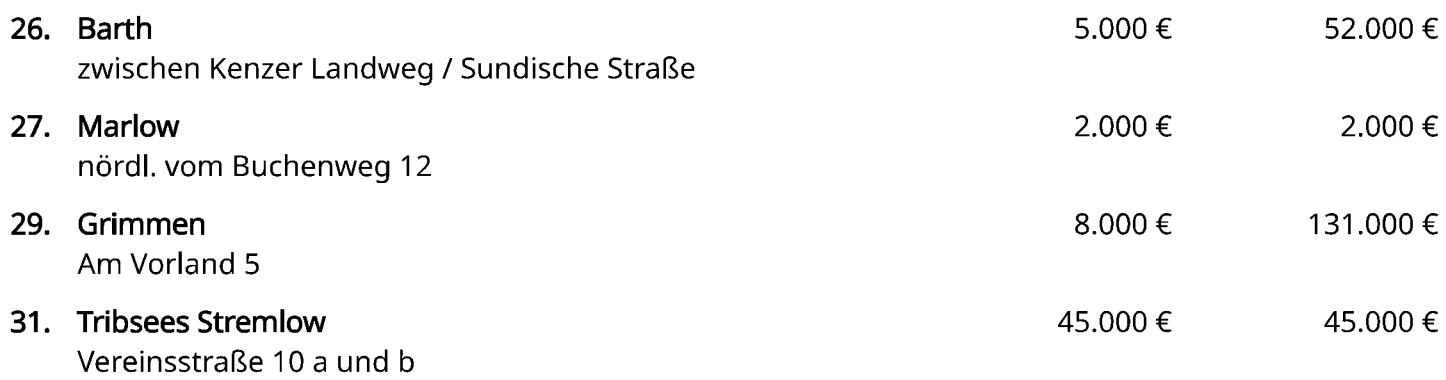

1.265.600 €

## NICHT VERGESSEN!

Am 26. und 30. November 2022 finden unsere nächsten Winter-Auktionen in Rostock und Hamburg statt.

Stellen Sie uns jetzt Ihre Immobilie vor

um sich einen Platz in unserem Katalog zu sichern!

Redaktionsschluss ist der 7. Oktober 2022

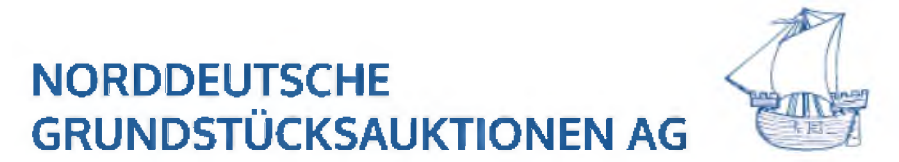

## Nicht versteigerte Objekte der Auktion am 20. August 2022

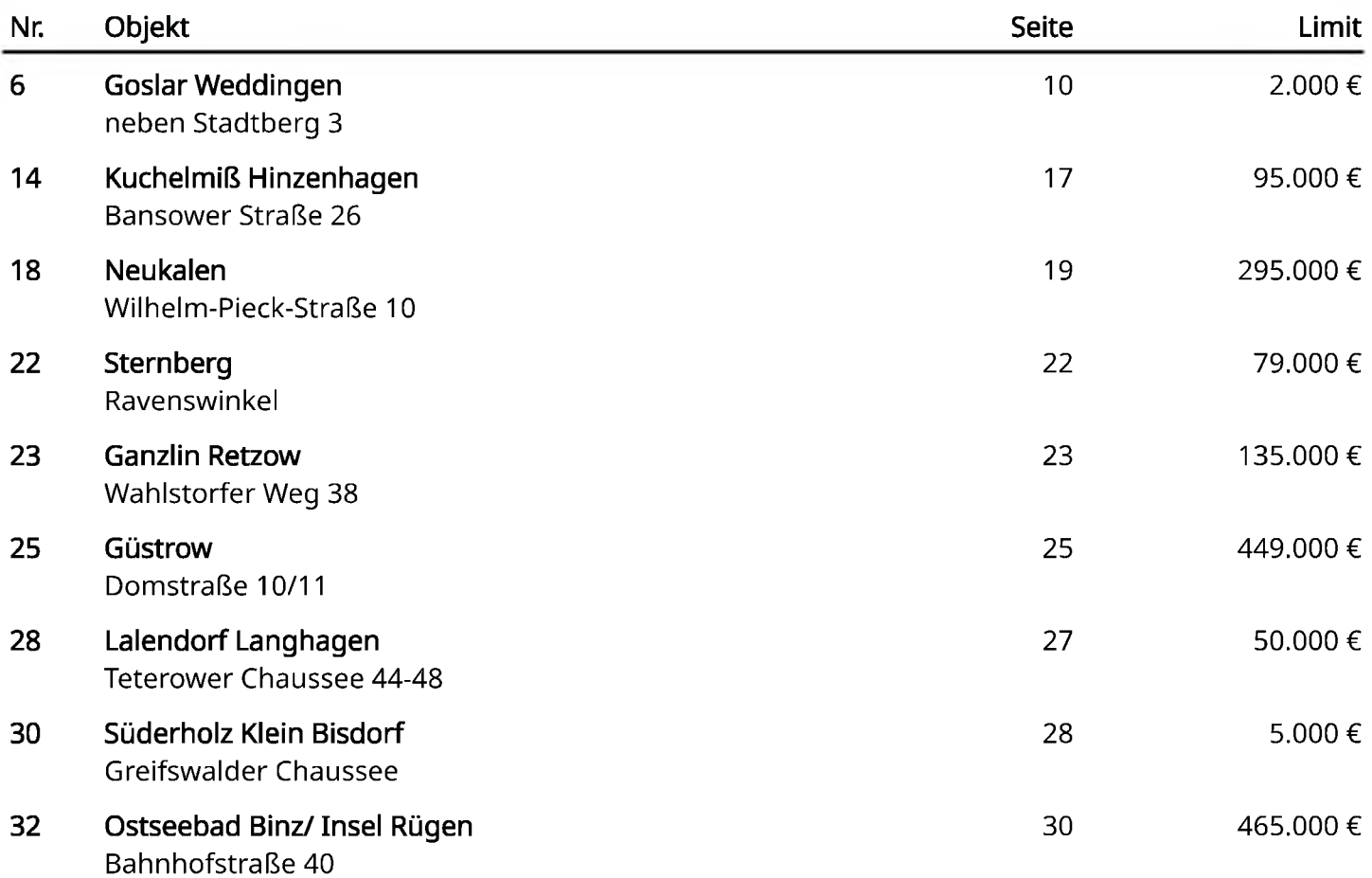

Sofern Sie an dem ein oder anderen Objekt Interesse haben, rufen Sie uns an, damit wir Ihnen die ausführlichen Objektunterlagen zukommen lassen können.

Sie erreichen uns per Telefon +49 381 444 33 0 oder per Email unter kontakt@ndga.de